#### www.halkirk.ca

August 1, 2023

## **Meeting Schedule**

Upcoming Council Meetings

5pm

August 23, 2023 September 20, 2023 October 18, 2023

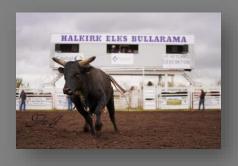

Once again, this year the Halkirk Elks Bullarama will take place Saturday August 26, 2023.

The Halkirk Elks Bullarama Committee is excited to announce a new event at this year's Bullarama – RANCH BRONC RIDING!

Make sure you don't miss out!

# Halkirk Informer

# August 2023

Council and Administration would like to wish all the residents and visitors in Halkirk a wonderful and restful summer.

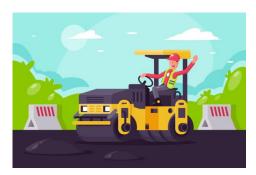

Summer is a time when the Village completes community improvements. We are excited this year that the Village will be able to do some of the following work:

- Road repairs and spot paving
- Sanitary Lagoon maintenance

Berry Street Campground – the campground is now fully booked for the months of August & September. Remember to welcome our visitors to the community!

Council and Administration encourage you to do your part in keeping our community looking beautiful. We want to thank Barry & John for working hard to keep the Village's properties clean and trimmed and we would encourage all residents to keep your grass cut and to remove any items that might take away from the beauty of our community.

Thanks to all of you who have done your part this year! Keep up the great work.

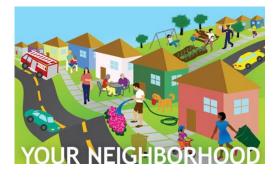

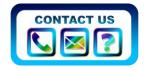

Contacting Administration is easy! CAO – Tamara | 780.910.8298 | cao@villageofhalkirk.ca Public Works – Barrie 403.742.9737 | John 403.740.9456

#### **Contact Us**

Company Name Company Name Street Address Street Address City, ST Zip Code City, ST Zip Code Phone Phone Email Email Website Website

### Heading 2

#### **Q.** Question

A. Some of the sample text in this document indicates the name of the style applied, so that you can easily apply the same formatting again. For example, this is the Answer style.

#### **Q.** Question

A. Use styles to easily format your Word documents in no time. For example, this text uses the Heading 3 style.

Styles in this document have been customized to match the text formatting you see on this page. On the Home tab of the ribbon, check out Styles to apply the formatting you need with just a tap.

View and edit this document on your computer, tablet, or phone. You can edit text; easily insert content such as pictures, shapes, and tables; and seamlessly save the document to the cloud on your Windows, Mac, Android, or iOS device.